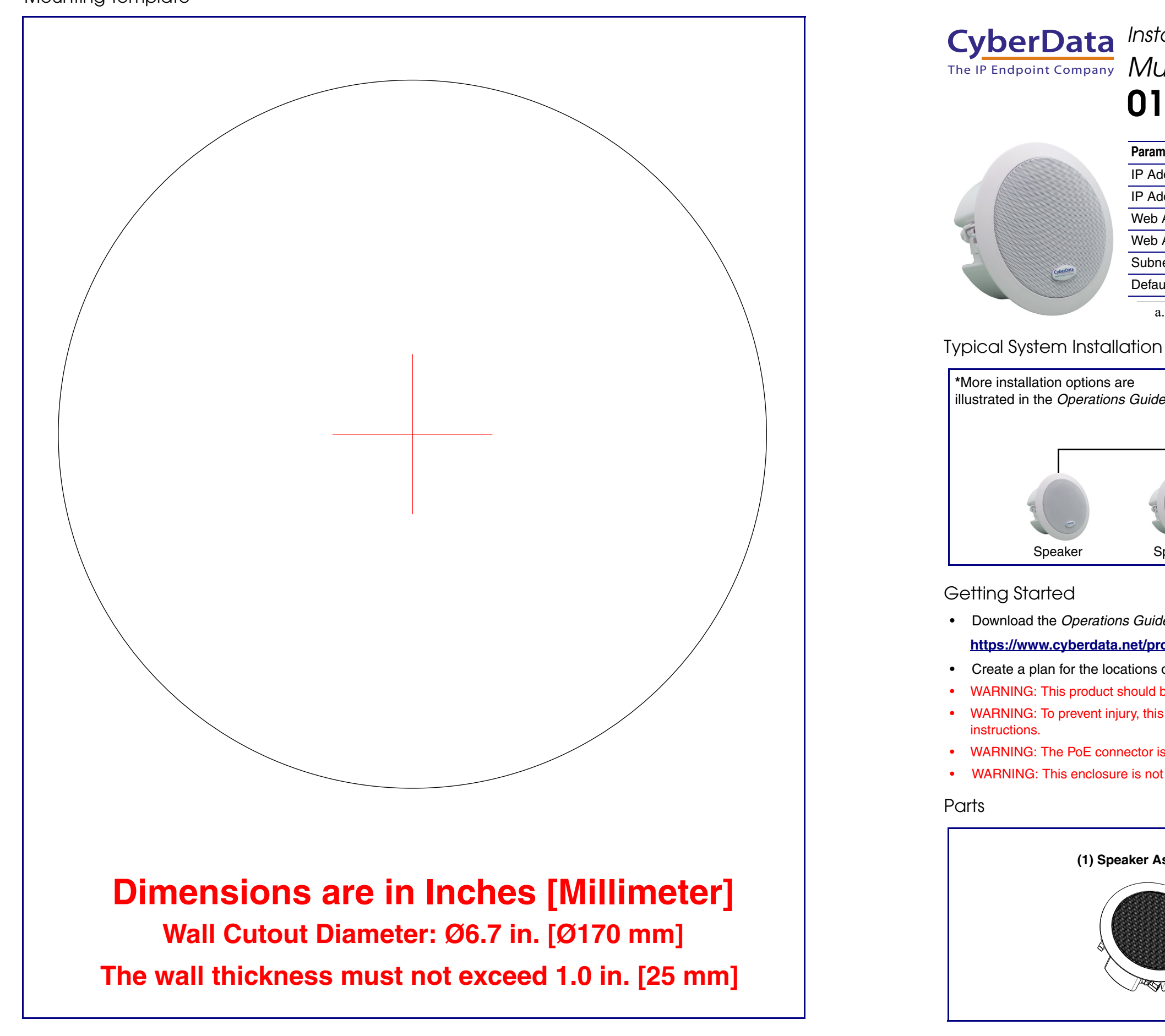

• WARNING: This product should be installed by a licensed electrician according to all local electrical and building codes. • WARNING: To prevent injury, this apparatus must be securely attached to the floor/wall in accordance with the installation

- Download the *Operations Guide* PDF file, from the **Downloads** tab at the following webpage: **<https://www.cyberdata.net/products/011458/>**
- Create a plan for the locations of your speakers.
- 
- 
- 
- WARNING: This enclosure is not rated for any AC voltages!

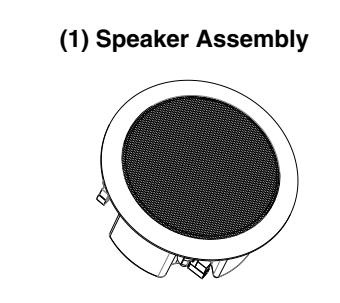

• WARNING: The PoE connector is intended for intra-building connections only and does not route to the outside plant.

a. Default if there is not a DHCP server present.

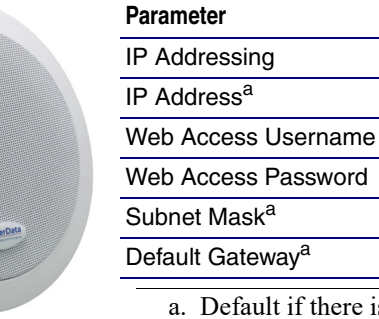

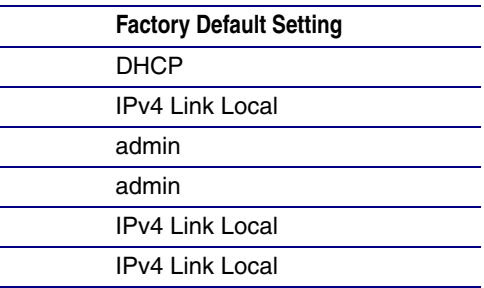

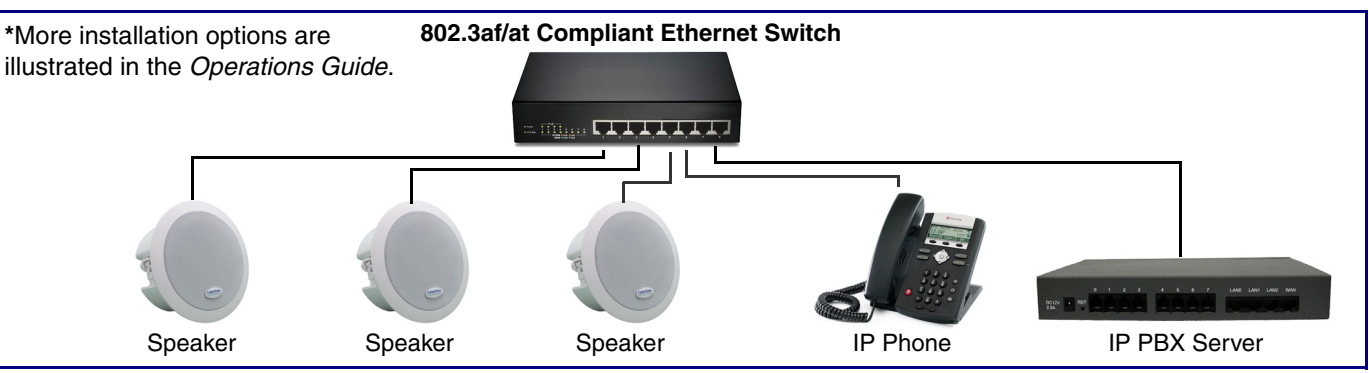

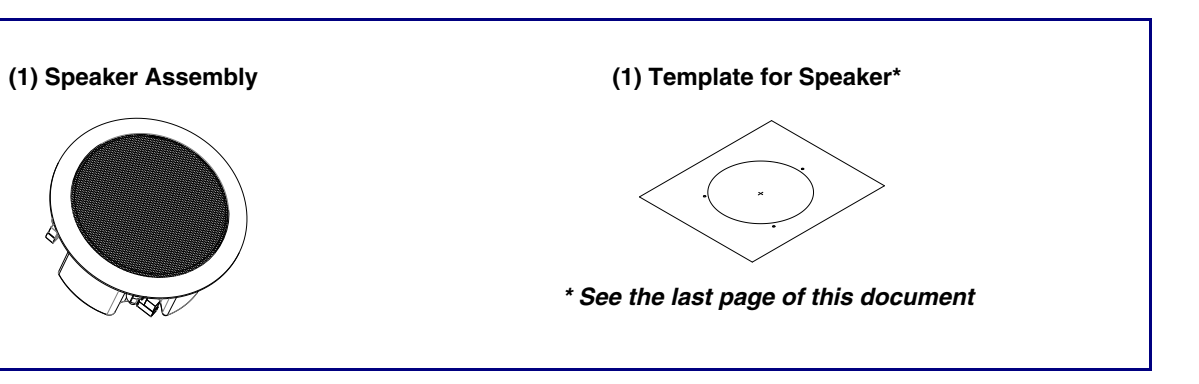

The IP Endpoint Company **011458**

# *Installation Quick Reference Multicast Ceiling Speaker*

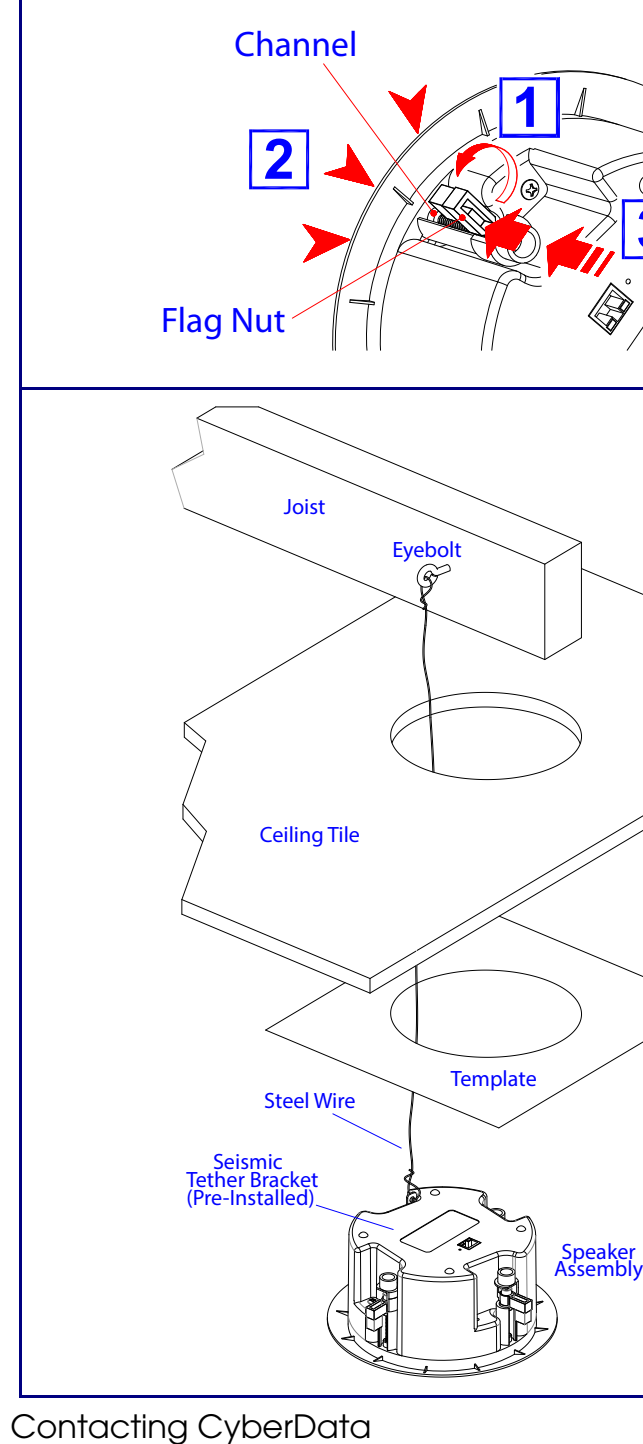

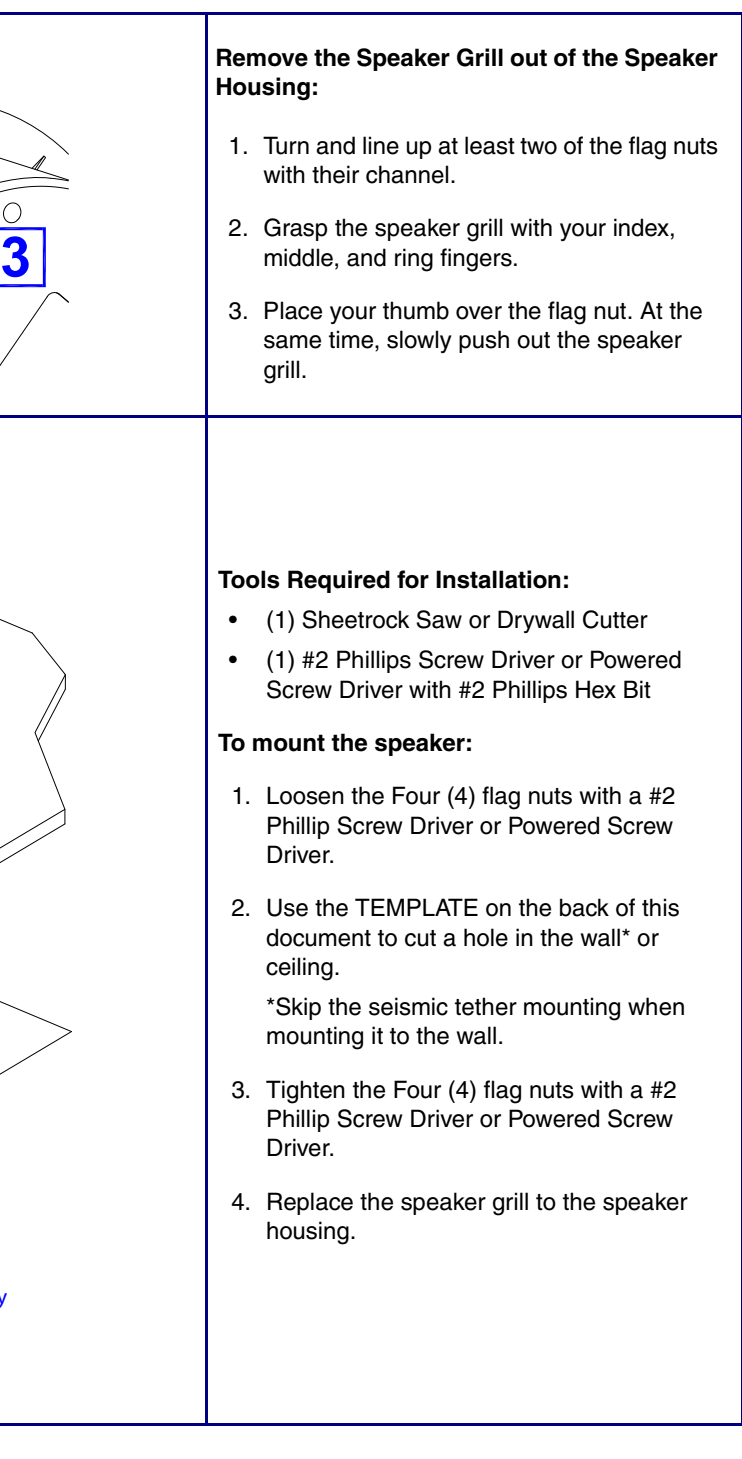

Sales: 831-373-2601 ext. 334 Support: 831-373-2601 ext. 333 Support Website: **<https://support.cyberdata.net/>** RMA Department Contact and Status: **<https://support.cyberdata.net/>** Warranty Information: **<https://support.cyberdata.net/>**

Corporate Headquarters

![](_page_1_Picture_296.jpeg)

Phone: 831-373-2601 Fax: 831-373-4193 **<https://www.cyberdata.net/>**

#### Features

![](_page_1_Picture_3.jpeg)

## Connecting Power

### **Dimensions**

![](_page_1_Figure_1.jpeg)

#### **RTFM Switch**

To broadcast a device's current IP address, use a paper clip or a similar instrument to press and release the RTFM switch within a five second window.

To restore a device's factory default settings, press and hold the **RTFM** switch for more than five seconds.

#### **Network 100 Mb (Yellow)**

The yellow 100 Mb LED is illuminated when the network 100 Mb link to the speaker is established.

#### **Speaker Network Link/Activity (Green)**

The green Network Link/Activity LED comes on immediately to show that there is a good network connection, and then blinks to show network activity.

#### **Ethernet Port**

![](_page_1_Picture_13.jpeg)

#### **Mounting**